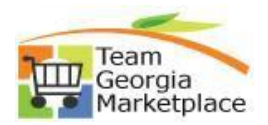

## **Create and submit Cart vis Punchout, Hosted and Non-catalog**

This document outlines the process how the shopper users to create a cart, review cart and assign it to an assignee.

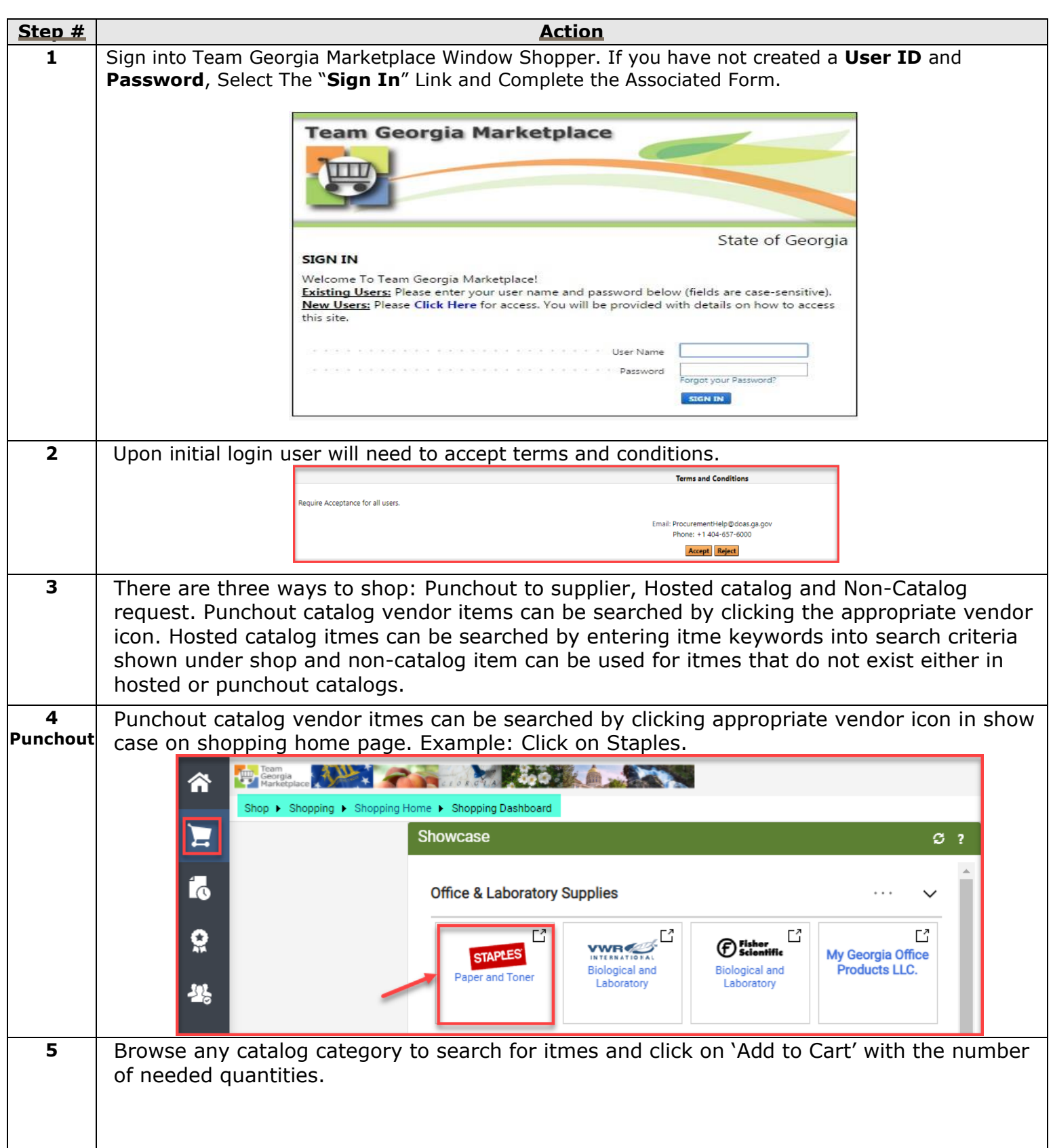

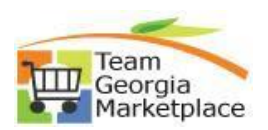

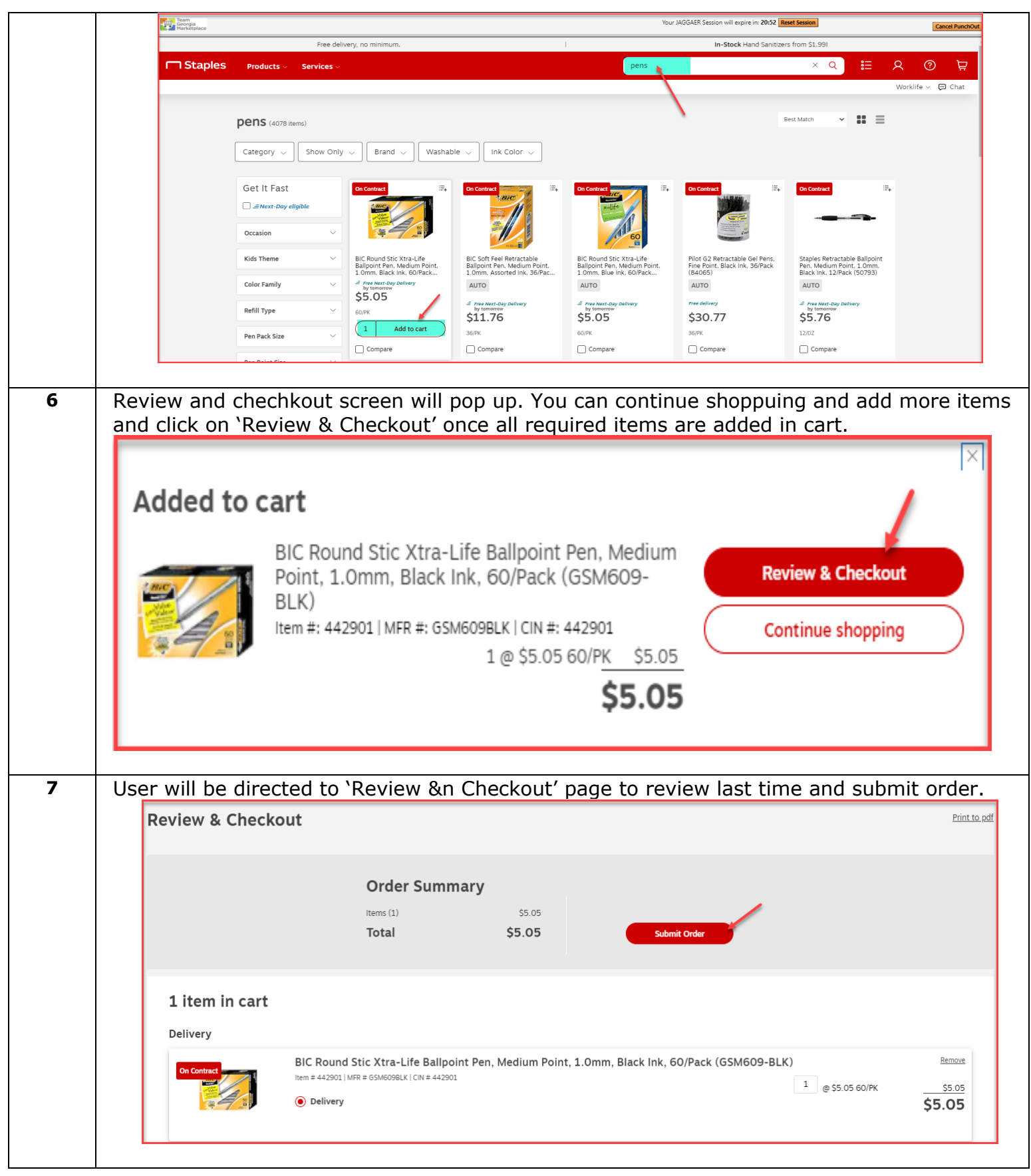

## **Quick Reference Guide Team Georgia Marketplace**

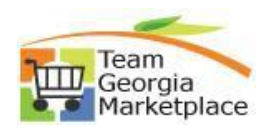

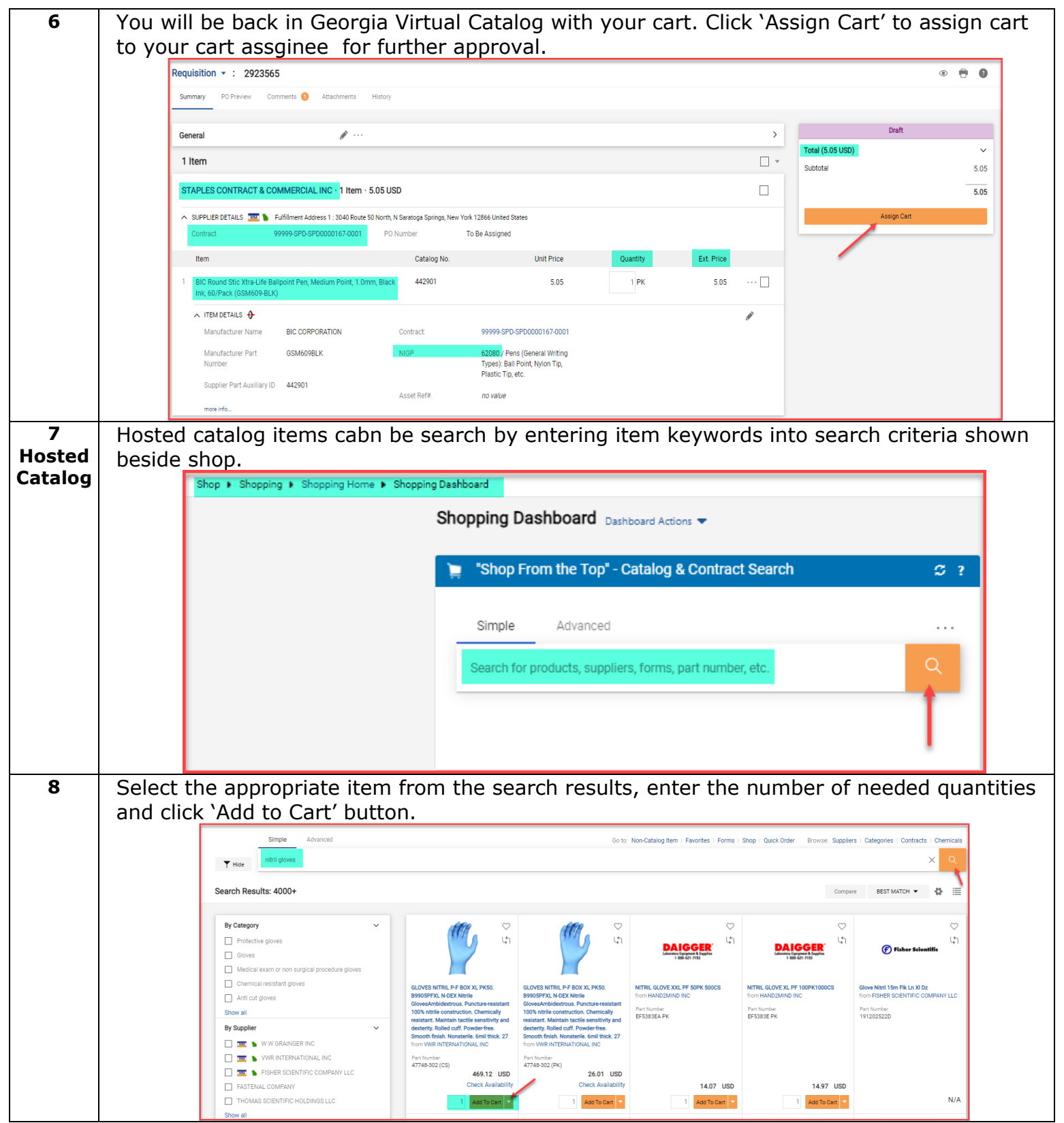

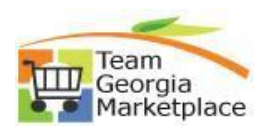

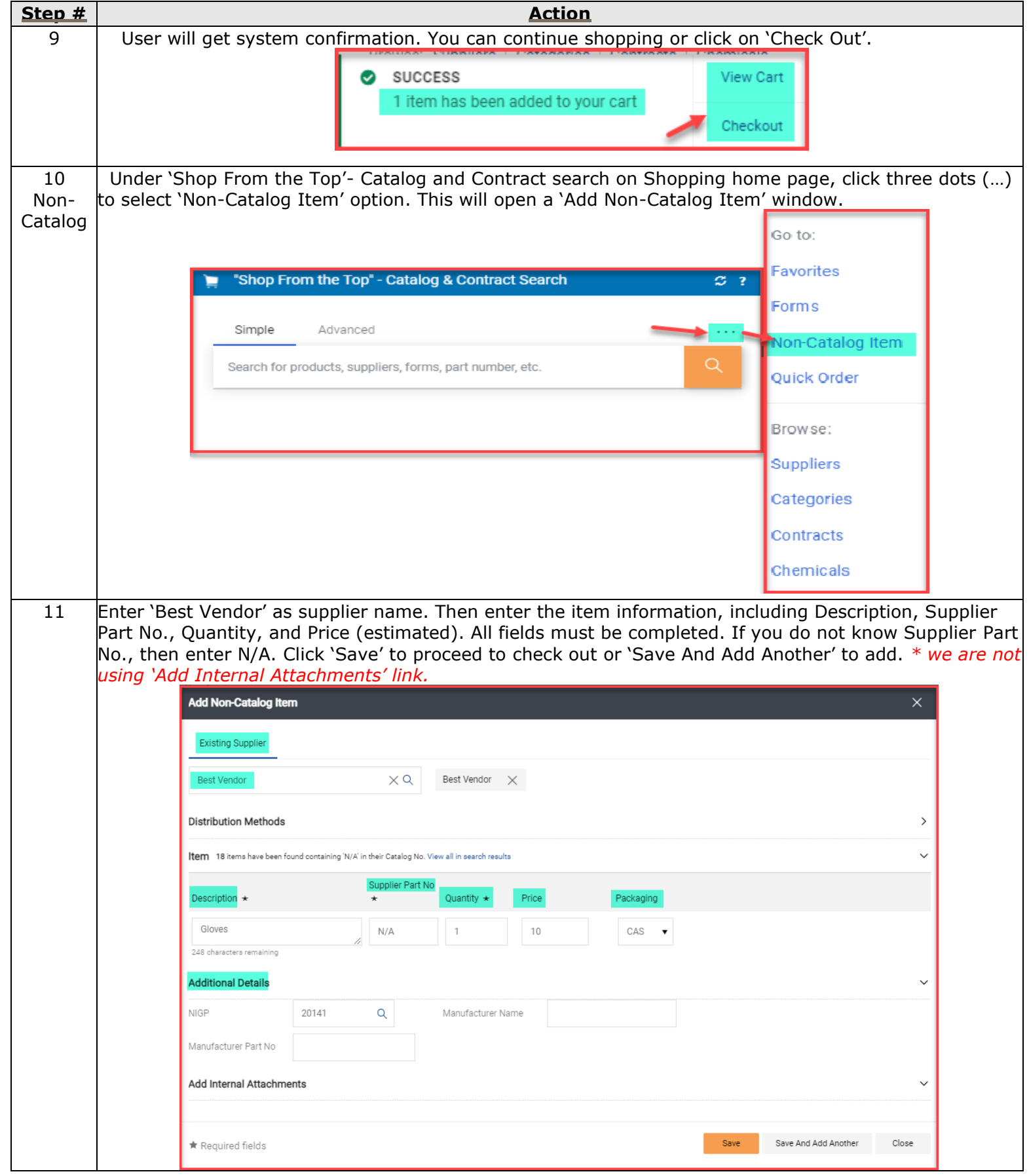

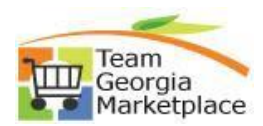

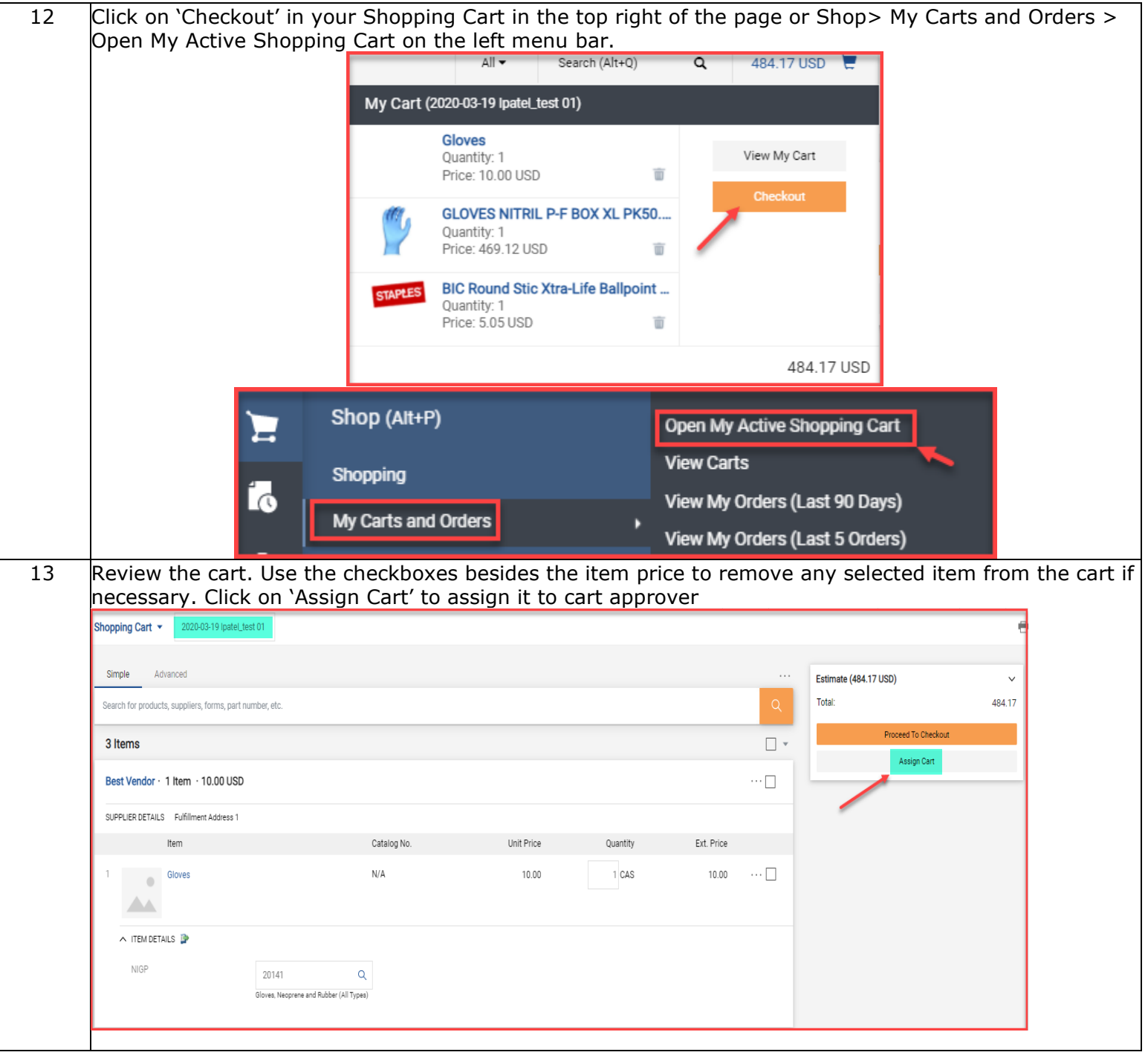

## **Quick Reference Guide Team Georgia Marketplace**

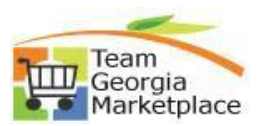

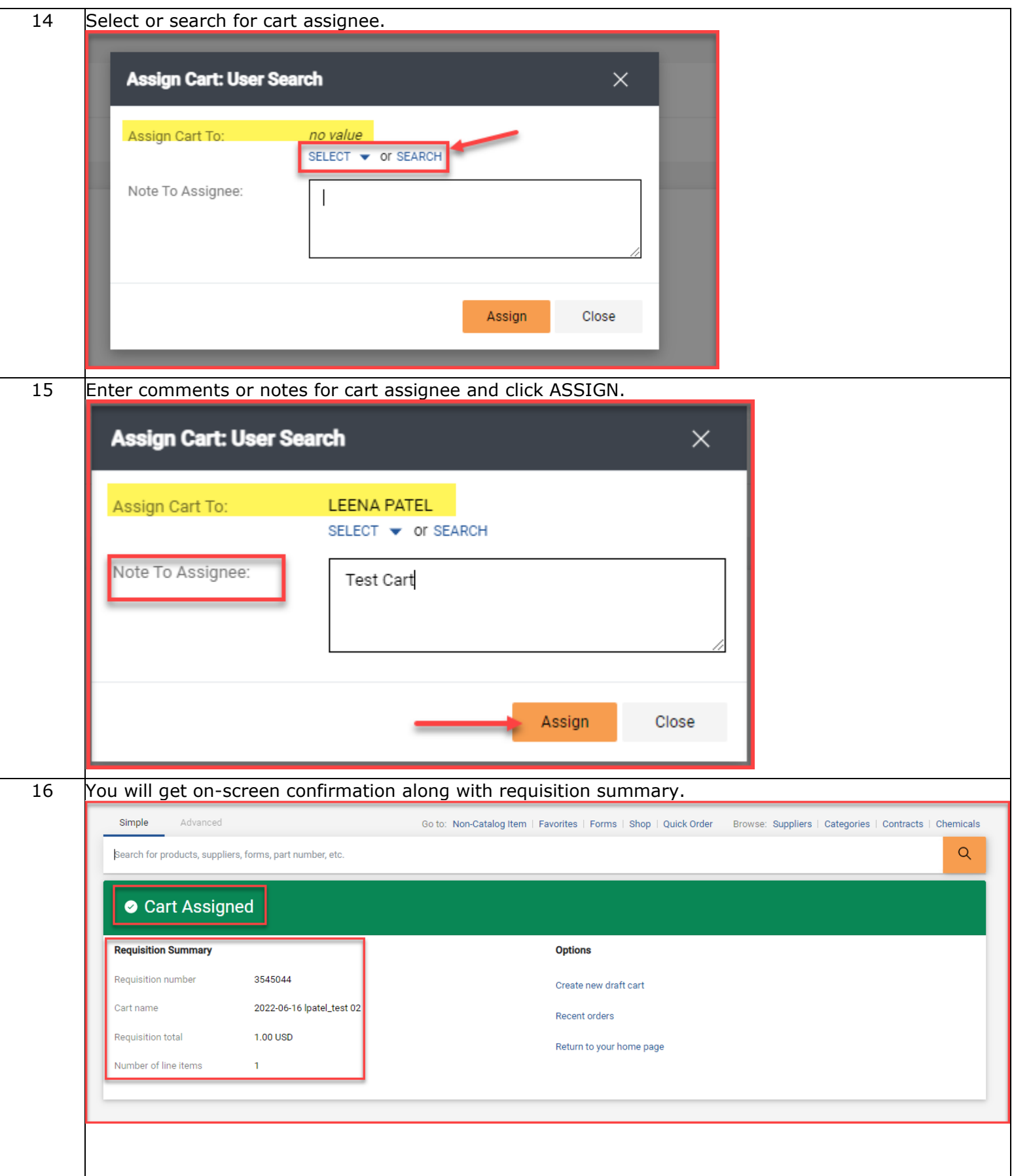

## **Quick Reference Guide Team Georgia Marketplace**

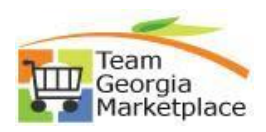

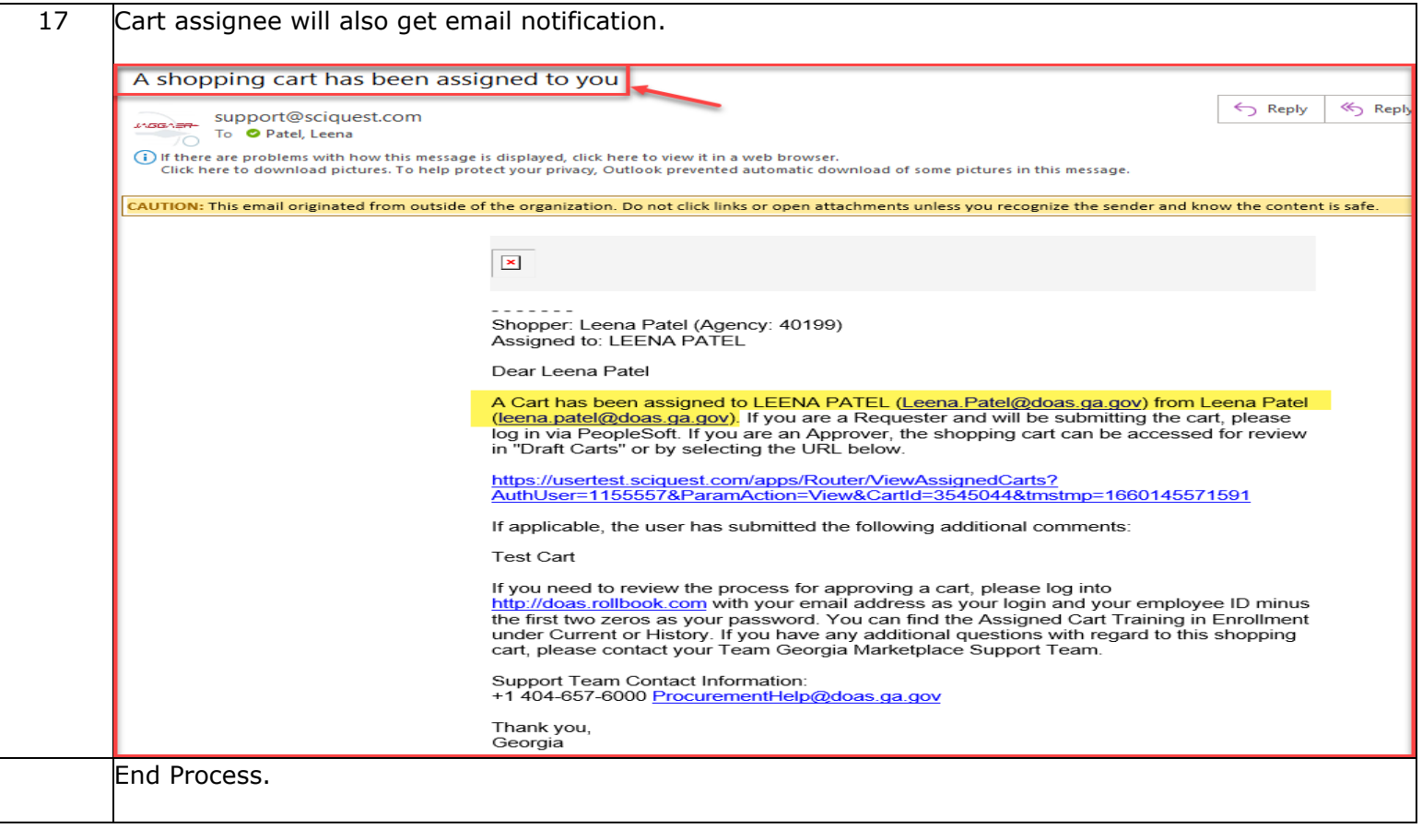